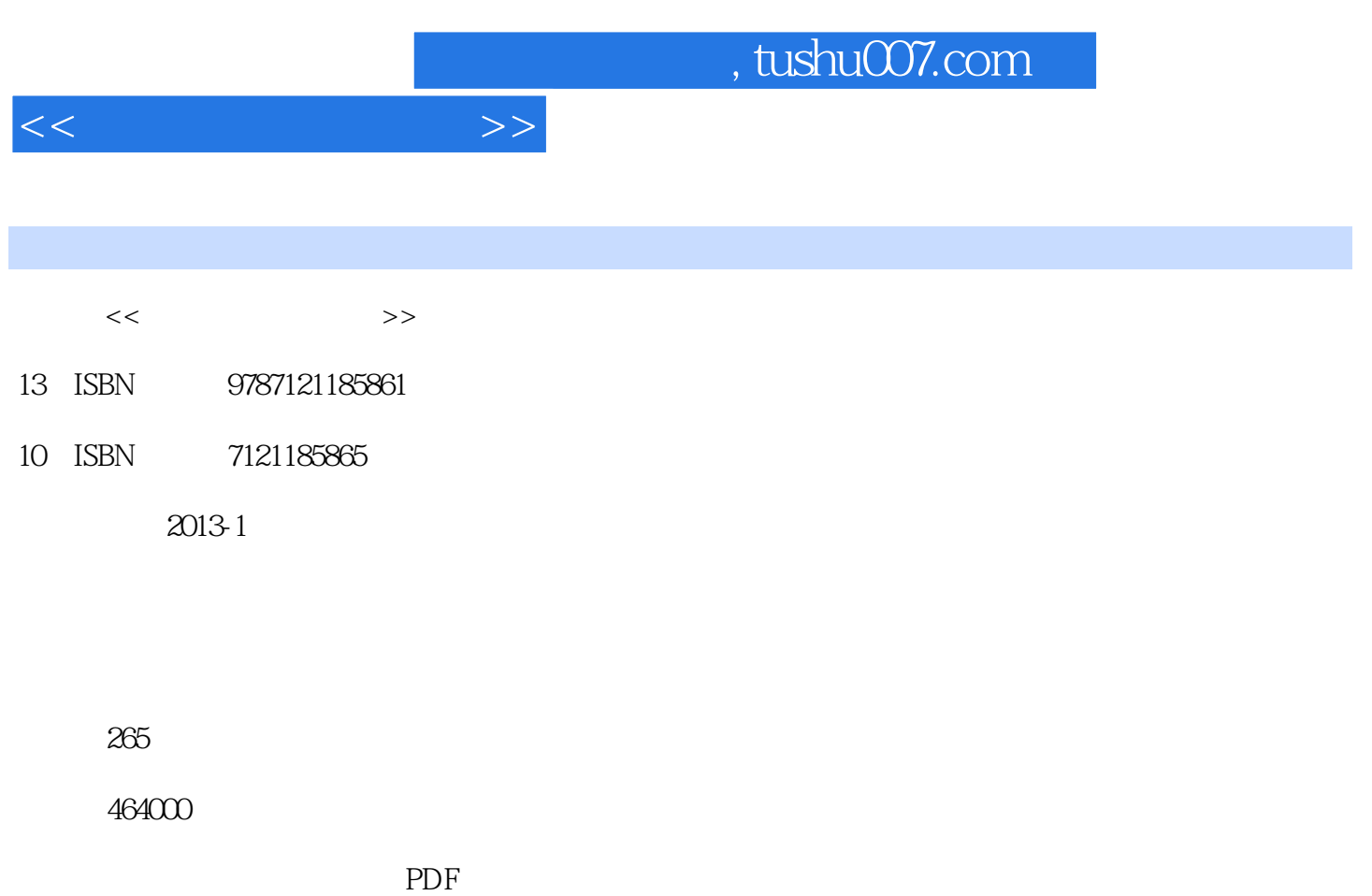

http://www.tushu007.com

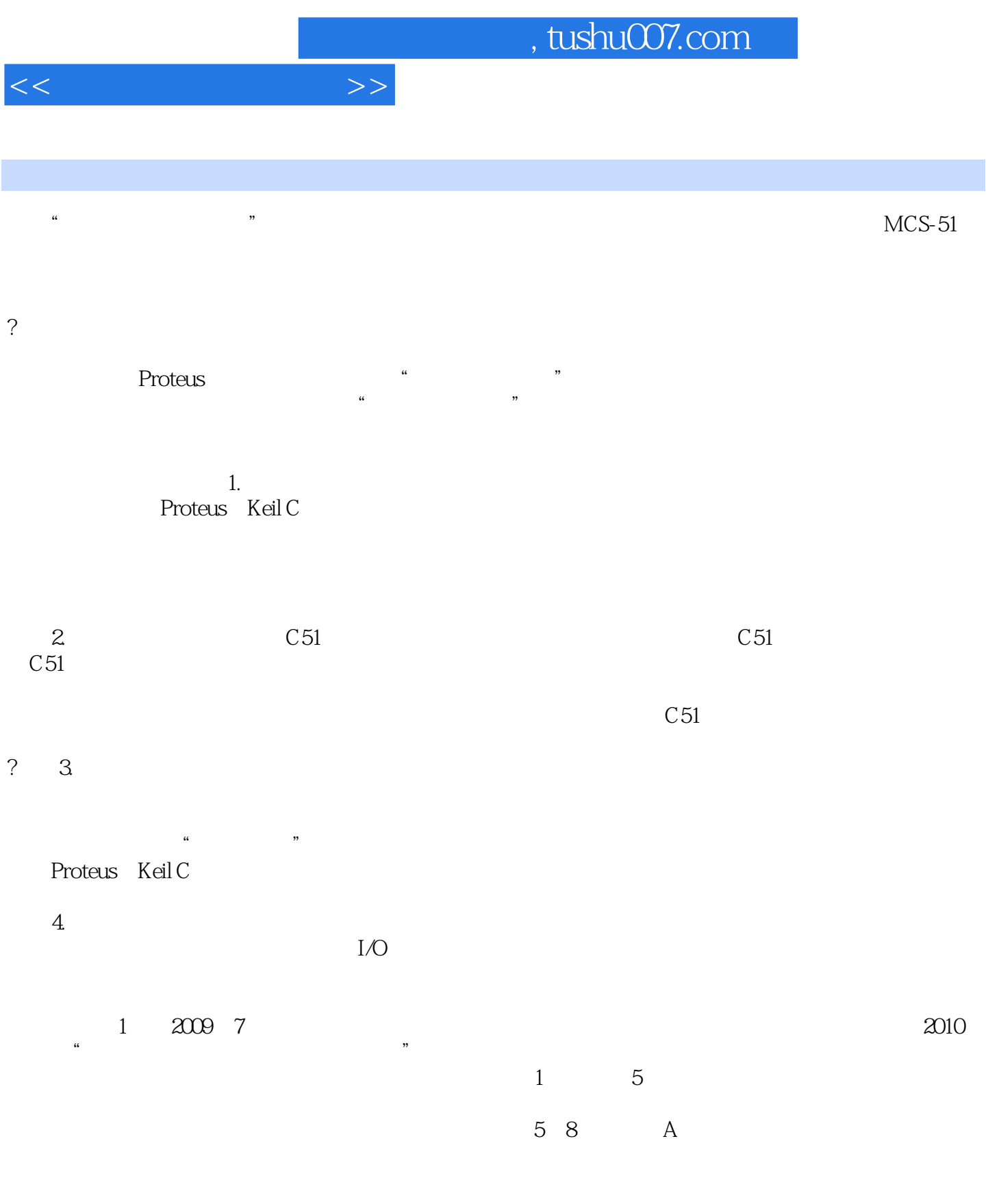

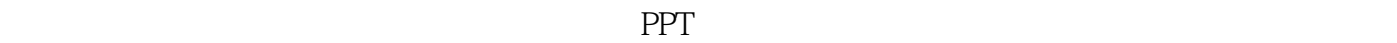

 $\mathbf 1$  , and the contract experimental  $\mathbf 1$ 

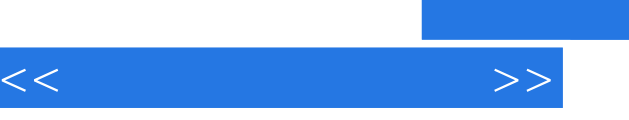

2012 10

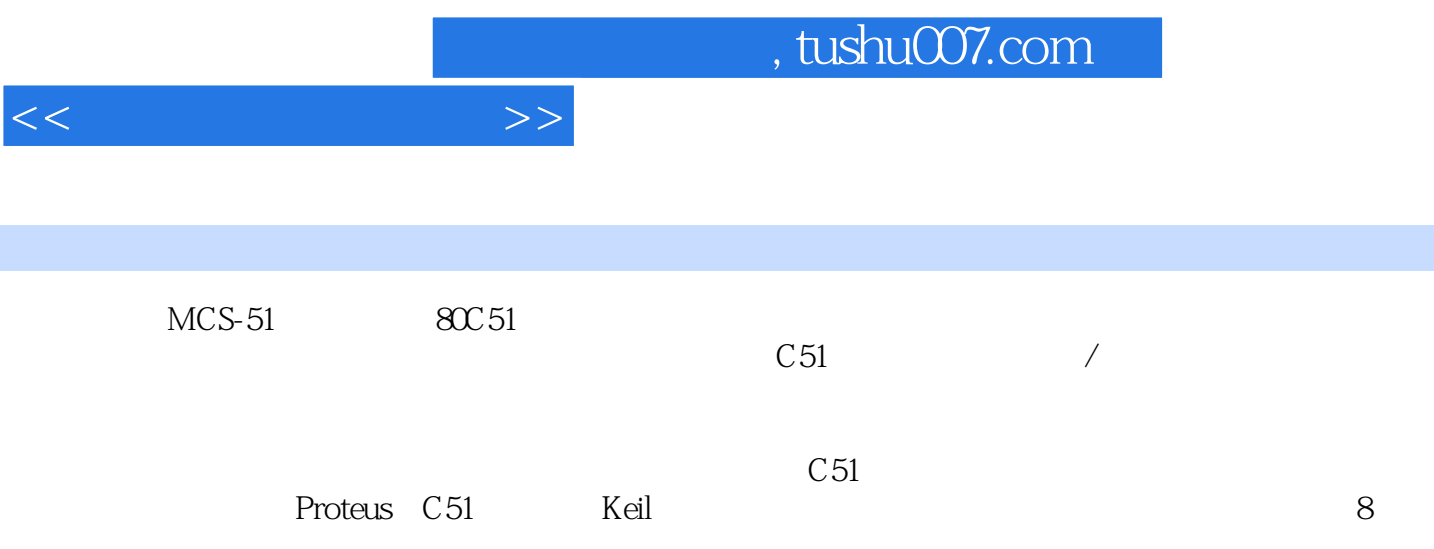

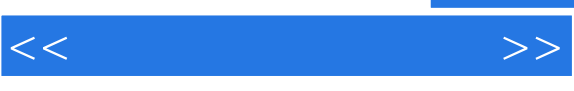

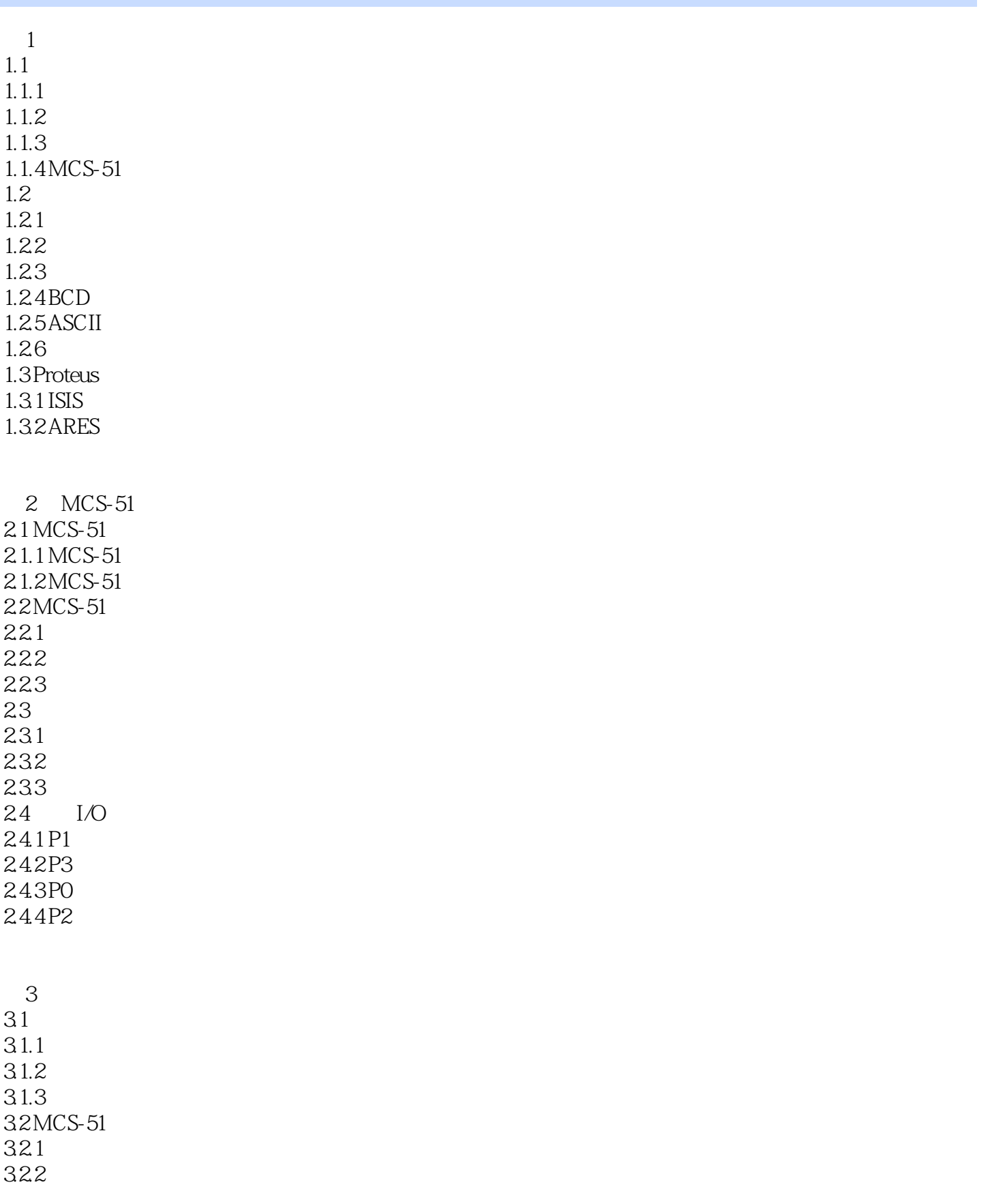

 $<<$ 

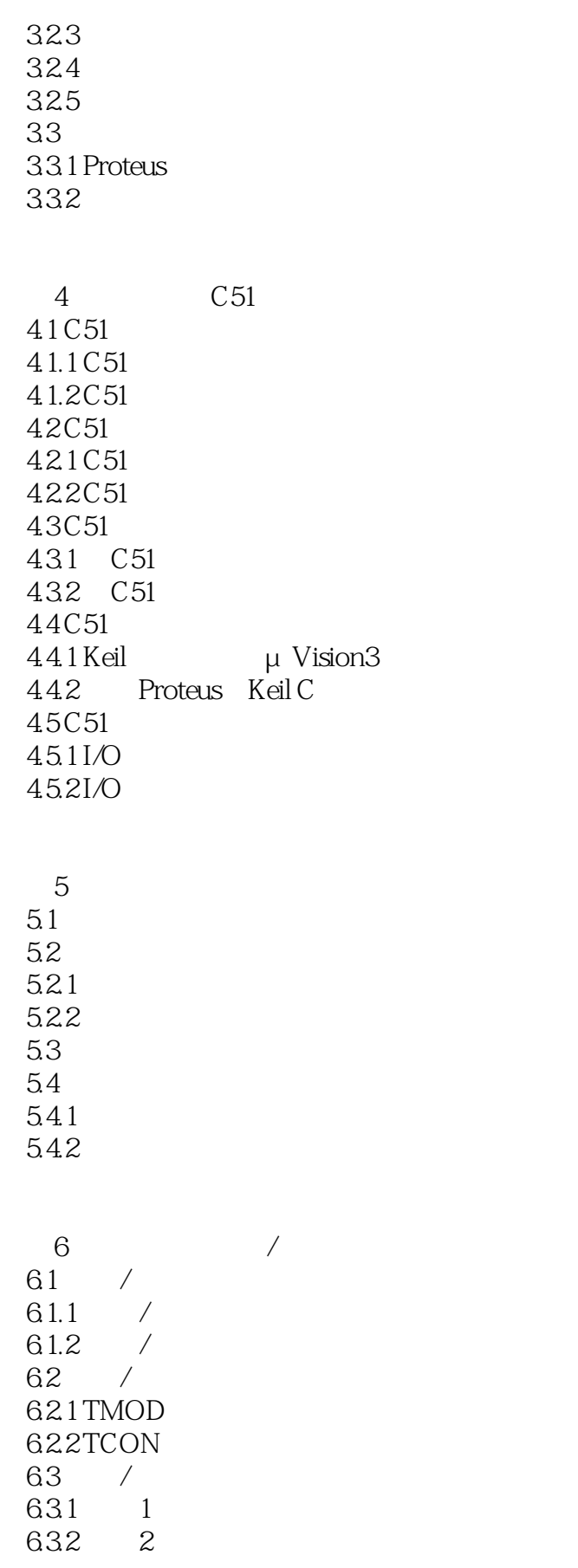

 $<<$ 

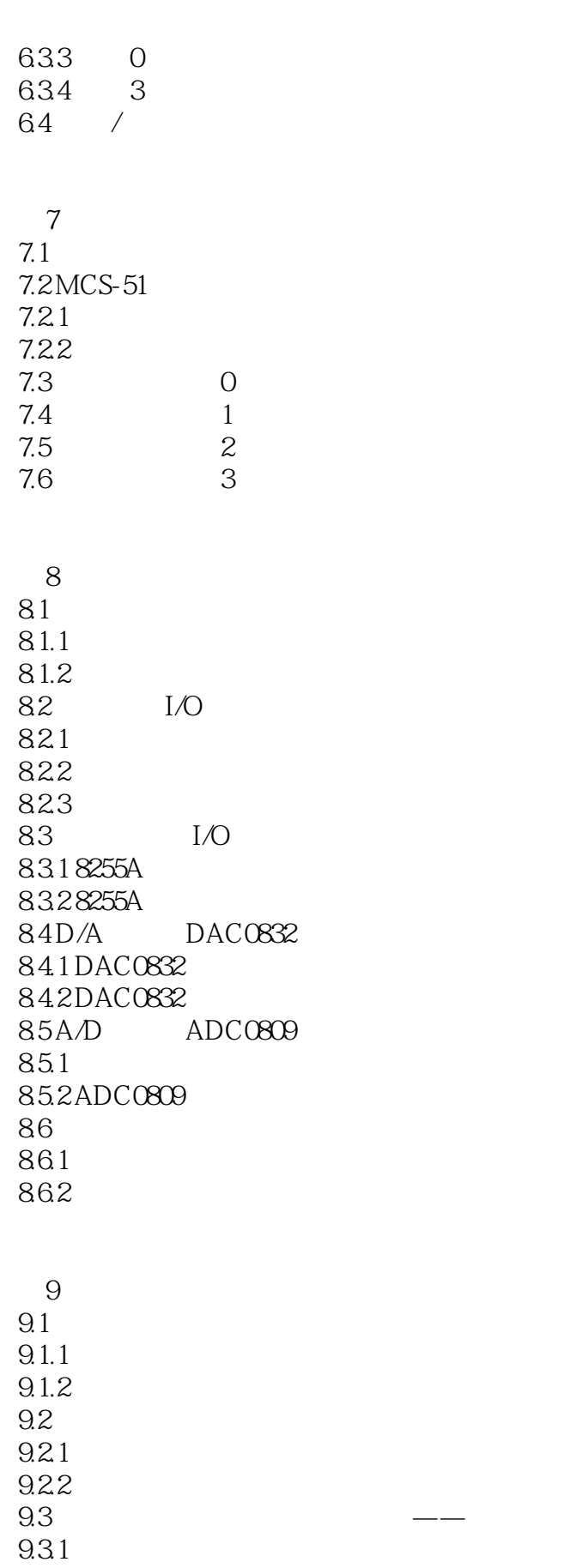

 $<<$ 

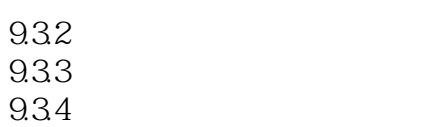

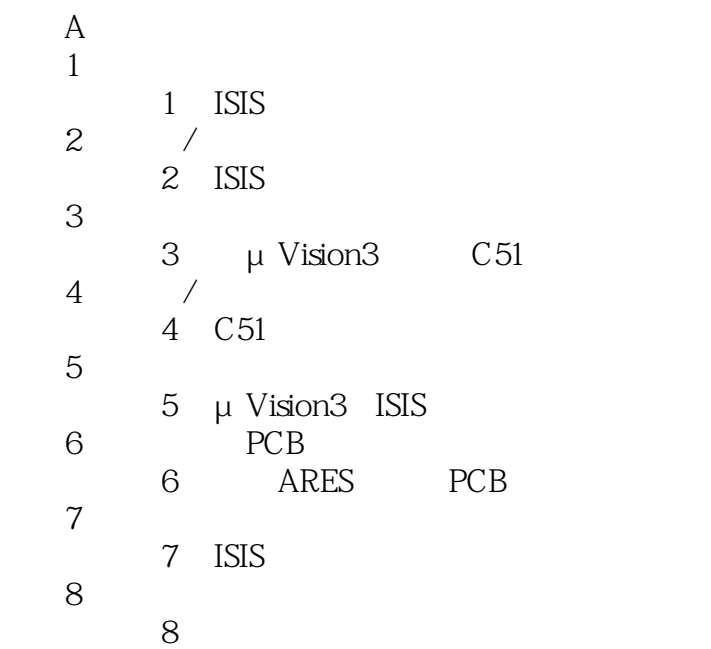

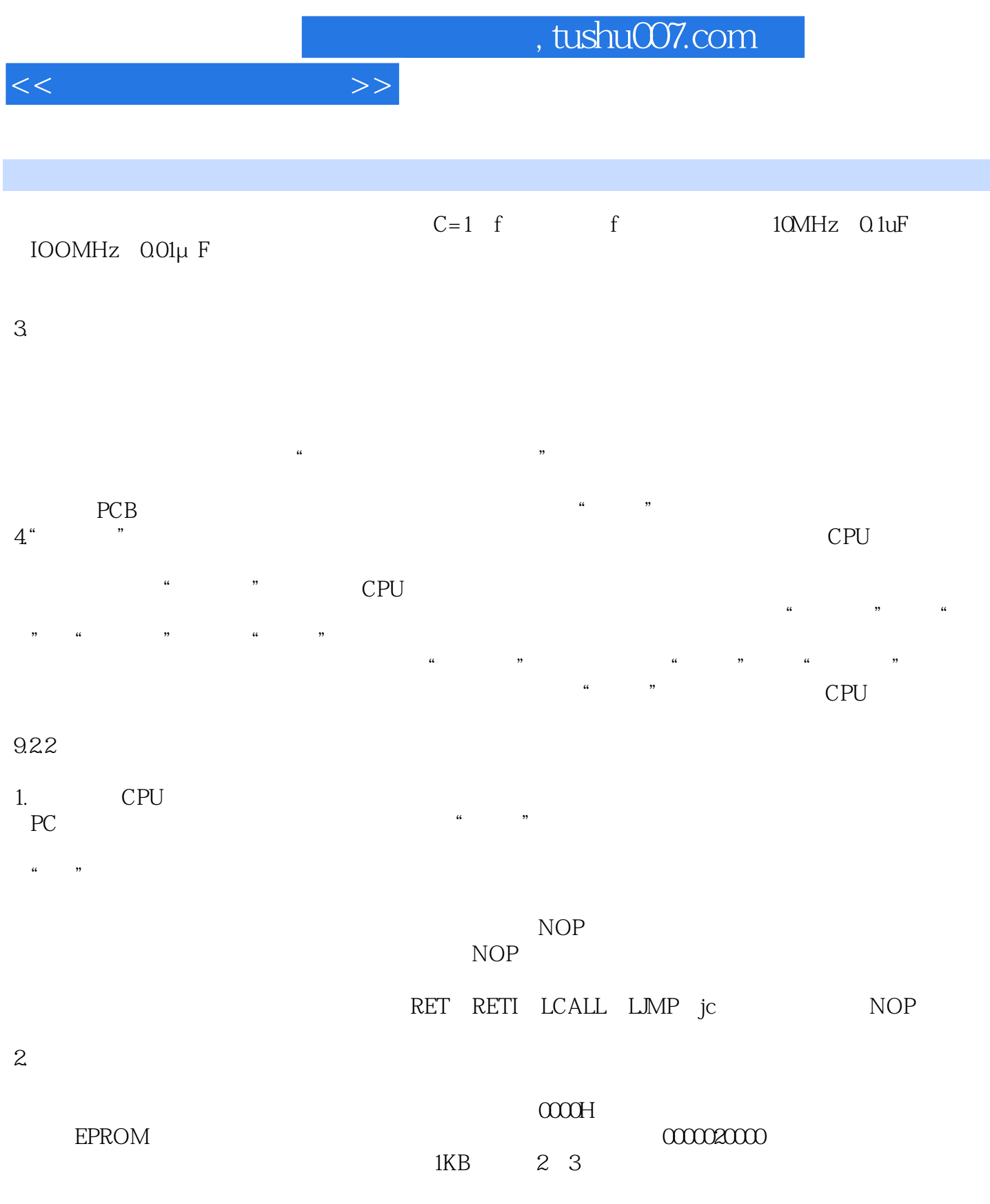

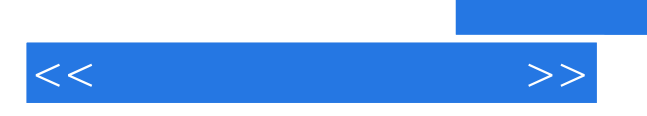

*Page 10*

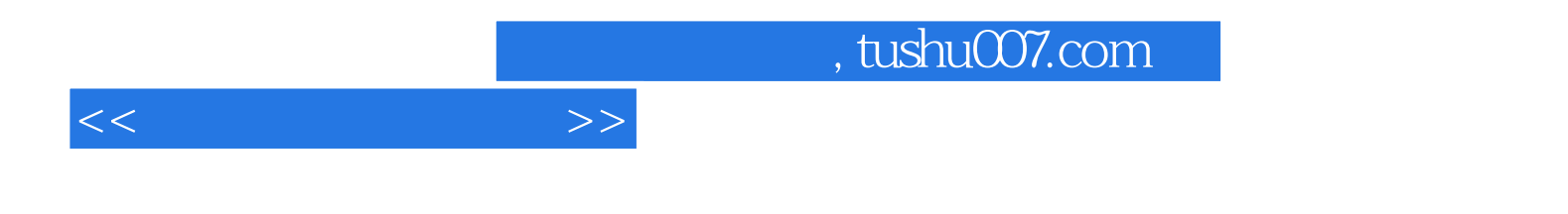

本站所提供下载的PDF图书仅提供预览和简介,请支持正版图书。

更多资源请访问:http://www.tushu007.com